# EMC 2019 Tooling and Infrastructure

Bob Hendrikx

Eindhoven University of Technology Department of Mechanical Engineering

April 24, 2019

## The Assignment

Final Competition: Bring items to cabinets in a dynamic hospital environment, of which a map is provided

- You have to:
  - visit an unknown number of cabinets as fast as possible
- You can use:
  - ► The Laser Range Finder to detect walls and doors
  - The encoder data from the wheels
  - The control effort signal to notice touches
- ► Important Dates:
  - ► Final Presentations: June 5
  - ► Competition Day: June 12

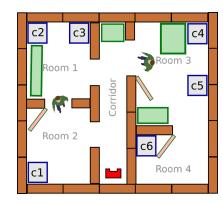

## Intermediate Assignment

Escape Room Competition: let a robot escape the room through the door.

- You have to:
  - ► try to be as fast as possible
- You can use:
  - ► The Laser Range Finder to detect walls
  - The encoder data from the wheels
  - ► The control effort signal to notice touches
- ► Competition day: May 15

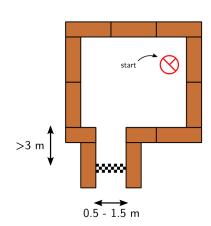

## Simple, right?

Don't worry, we supply you with some tools to get you started!

## Introducing the Robot: PICO

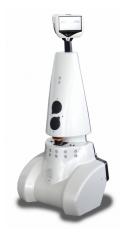

- PICO is the robot you have to use!
- ► Telepresence Robot from Aldebaran
  - Robot type: Jazz
- Sensors:
  - ► Laser Range Finder (LRF)
  - Wheel encoders (odometry)
  - ▶ 170° wide-angle camera
- Actuators:
  - ► Holonomic base (omni-wheels)
  - ▶ Pan-tilt unit for head
- Computer:
  - ► Intel I7
  - ► Running Ubuntu 16.04

#### **ROS**

- ► Robot Operating System
  - Open-source meta-operating system for robots

- ▶ Won't be using it!
- ► Instead, we will provide our own 'software layer'
  - ▶ It is simpler to understand, and 'cleaner' to use
- However, you are still allowed to use ROS!

#### Ubuntu

#### Development of PICO's software will be done in Ubuntu.

- Linux-based operating system
- ▶ Use version **16.04** (not 14.10, 15 or 17!)
- ▶ 32- and 64-bit (64-bit recommended)
- Easy dual boot installation with e.g.,
   Windows
- Download: see tutorial!
  - ► Any problems? → Check the wiki.
  - No info? → Send us an email.

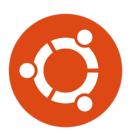

C++

- ▶ We will use C++ as programming language
- ► C++ is object-oriented C
  - ► "C with Classes"
  - Encapsulate data and functionality within objects
- ▶ It is a powerful but complex programming language.
- However, we provide you the EMC framework to get you started

## Creating code: Qt Creator

- ► Integrated Development Environment
  - Advanced code editor
- Many advantages over 'simple editors':
  - Syntax highlighting
  - Code completion
  - Visual compiler feedback
  - Static code checking
  - Refactoring tools
  - Parenthesis matching
  - **.** . . .

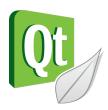

#### Git Version Control

- Version Control System:
  - 'Manages files and directories, and the changes made to them, over time'
- Used to store and maintain your code on the server
  - ► (Like Dropbox)
- Maintains version history
- ► Is distributed
  - You always have the full history on your pc
  - You can always go back to a version, show differences, even when off-line
- More info on the Wiki

#### PICO Simulator

- You will have to work with the real robot, but we only have one. Therefore:
- ► Test time is limited and has to be scheduled, see Wiki!
- ► PICO Simulator:
  - Simulates:
    - Sensors (Laser, odometry)
    - Actuators (Base)
    - Environment (maze)
- Can easily create test environments using height maps
- Integrates well with our provided software
  - If your software runs in the simulator, it runs on the robot
  - ▶ This does not guarantee that it will also work...

You still need to test on the real system!

## PICO Simulator

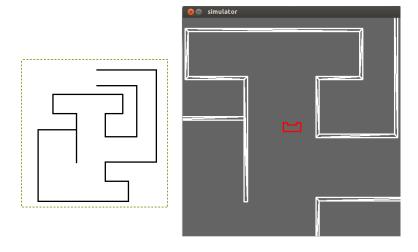

## Example

- ► Full Example: from requirements, through Task-Skill-Motion to Software Executable.
- (far) from perfect!
- Focus on decoupling parts of functionality, explicitly in the code.

#### Wiki

- ► EMC Wiki:
  - http://cstwiki.wtb.tue.nl /index.php?title=Embedded\_Motion\_Control\_2019
  - ▶ Info on practical assignment, installation, getting started
  - Frequently Asked Questions
  - Log-in: student account
- Group pages on EMC Wiki:
  - Each group gets its own page
  - Update at least weekly
- Overall use:
  - ► Everyone can edit
  - ▶ If you see a mistake: correct it
  - ▶ If you had a problem and know how to fix it: add it

## Recap

► Robot: PICO

► OS: Ubuntu 16.04

▶ Programming language: C++

► Code editor: Qt Creator

Version control: git

► Simulation: PICO simulator

► Documentation: Wiki

That should get you started!

## Groups

#### Each group will be supervised by a tutor:

- 1. Wouter Kuipers
- 2. Wouter Houtman
- 3. Jordy Senden
- 4. Bob Hendrikx
- 5. Hao Liang Chen

- 6. Marzieh Dolatabadi
- 7. Yanick Douven
- 8. René & Herman
- 9. Bob Hendrikx

It is your responsibility to get in touch with your tutor (see Wiki)

#### What should I do now?

- ► Make your own groups of max. 5 people
  - ▶ If complete, add your group details to the wiki.
- Send an email to your tutor:
  - to schedule the first meeting,
  - with one username for access to your Git, (tutorial)
- With your group:
  - schedule test-time with PICO starting 6th of May, see test scheme on Wiki!
- Check the Wiki & Finish the Tutorials:
  - http://cstwiki.wtb.tue.nl/index.php?title= Embedded\_Motion\_Control